## Problem E: Duplicate Removal

Source file: dup. {c, cpp, java} Input file: dup.in

The company Al's Chocolate Mangos has a web site where visitors can guess how many chocolate covered mangos are in a virtual jar. Visitors type in a guess between 1 and 99 and then click on a "Submit" button. Unfortunately, the response time from the server is often long, and visitors get impatient and click "Submit" several times in a row. This generates many duplicate requests.

Your task is to write a program to assist the staff at ACM in filtering out these duplicate requests.

**Input:** The input consists of a series of lines, one for each web session. The first integer on a line is  $N$ ,  $0 < N \le 25$ , which is the number of guesses on this line. These guesses are all between 1 and 99, inclusive. The value  $N = 0$  indicates the end of all the input.

Output: For each input data set, output a single line with the guesses in the original order, but with consecutive duplicates removed. Conclude each output line with the dollar sign character '\$'. Note that there is a single space between the last integer and the dollar sign.

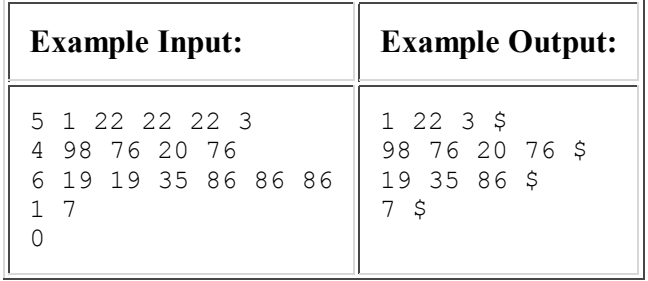

Last modified on October 15, 2009 at 1:07 AM.